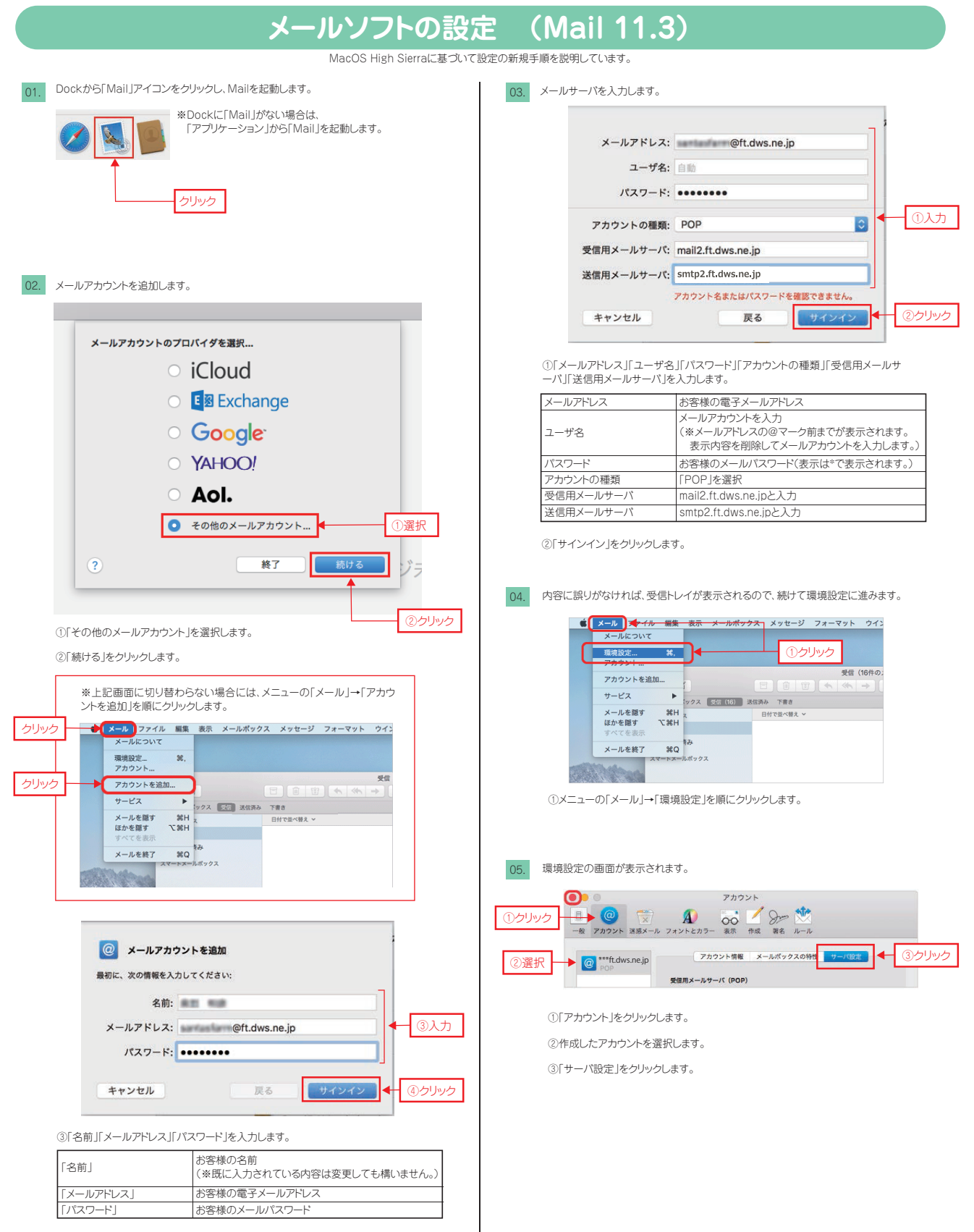

④「サインイン」をクリックします。

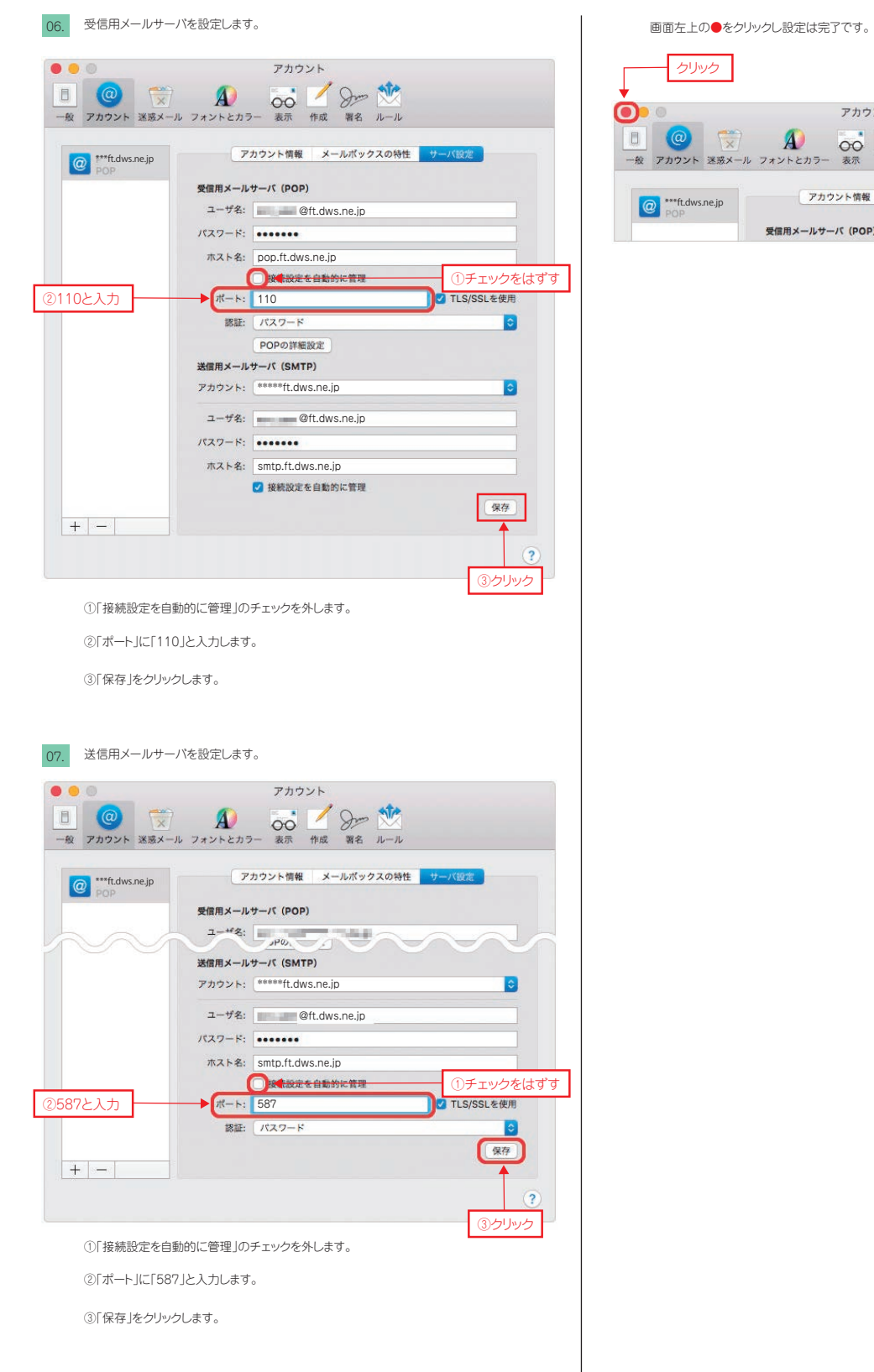

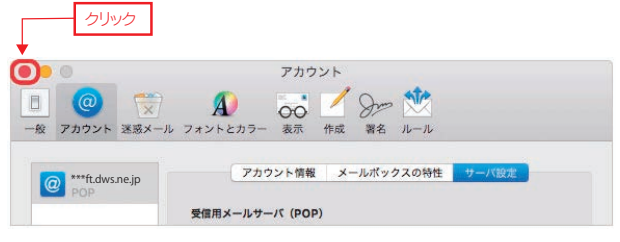